## Datenblatt

## Schreibtischunterlage

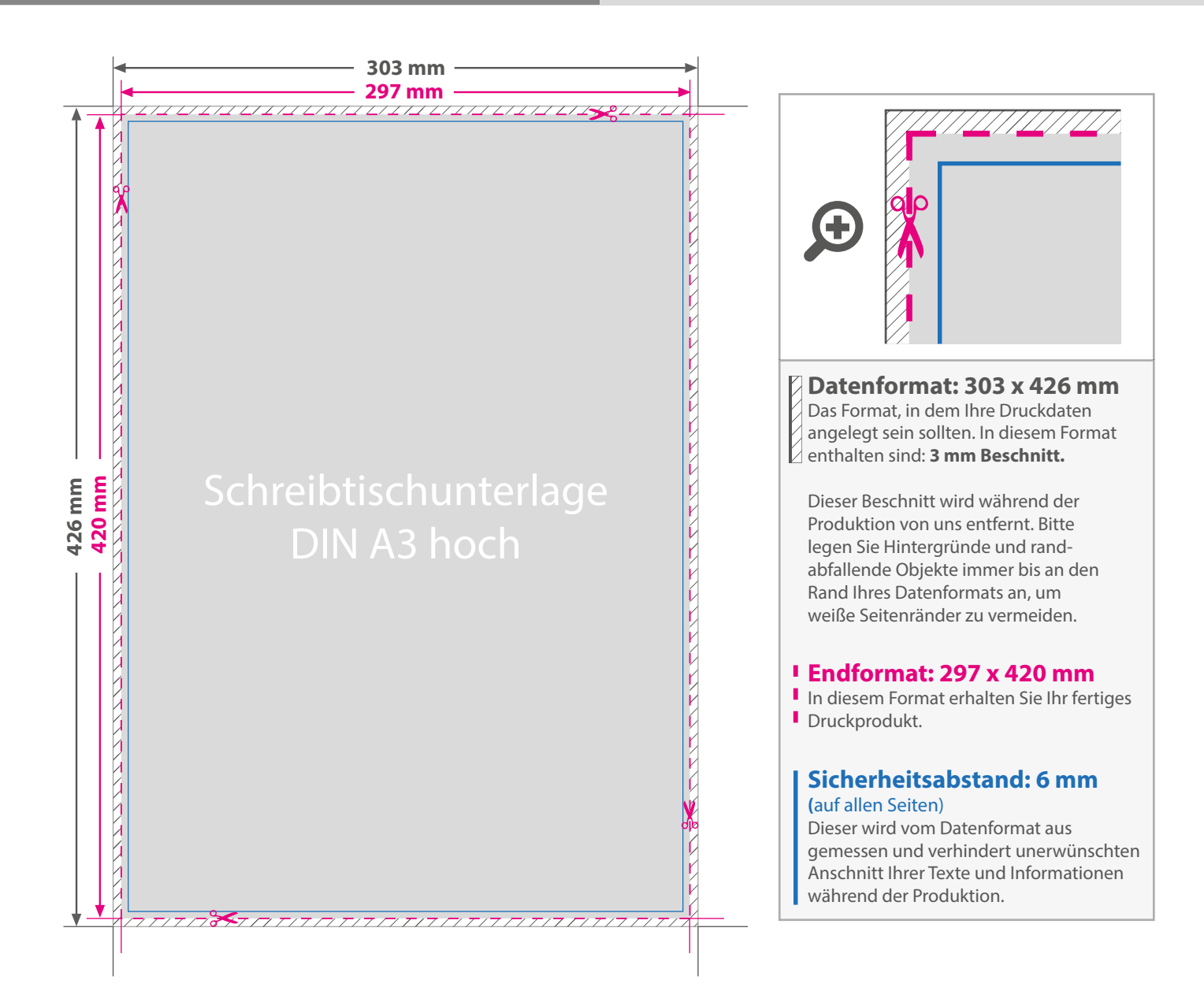

## 5 Tipps zur fehlerfreien Gestaltung Ihrer Druckdaten

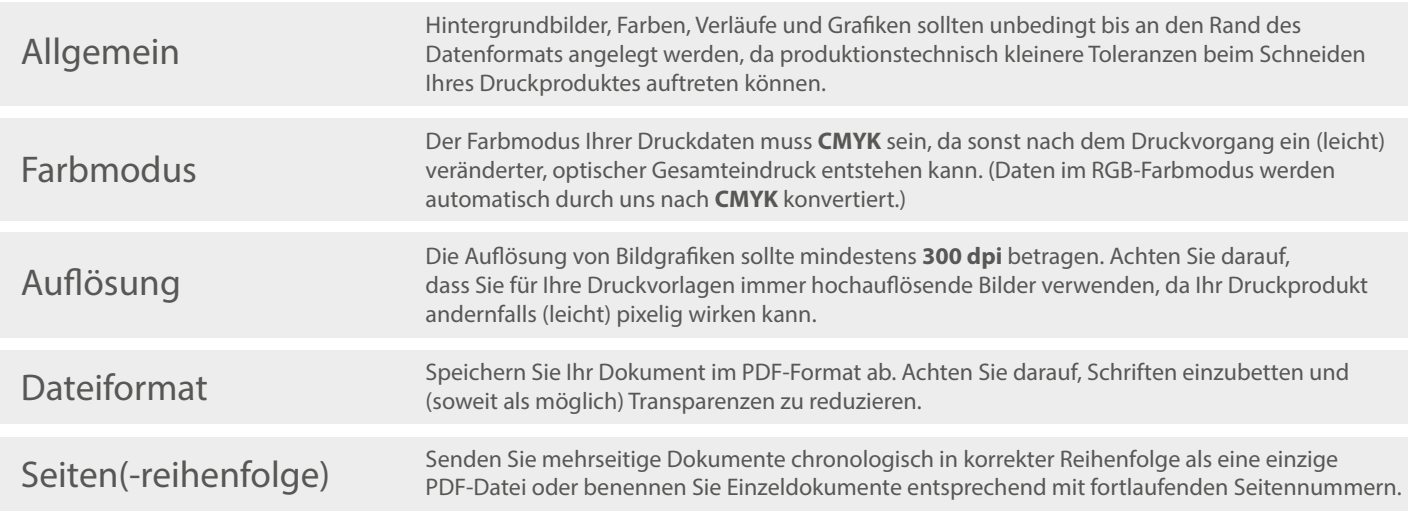